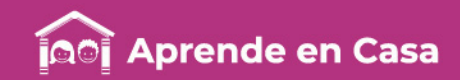

# **Fichas de repaso**

# 3° de Secundaria

Semana del 18 al 22 de Mayo Día 5

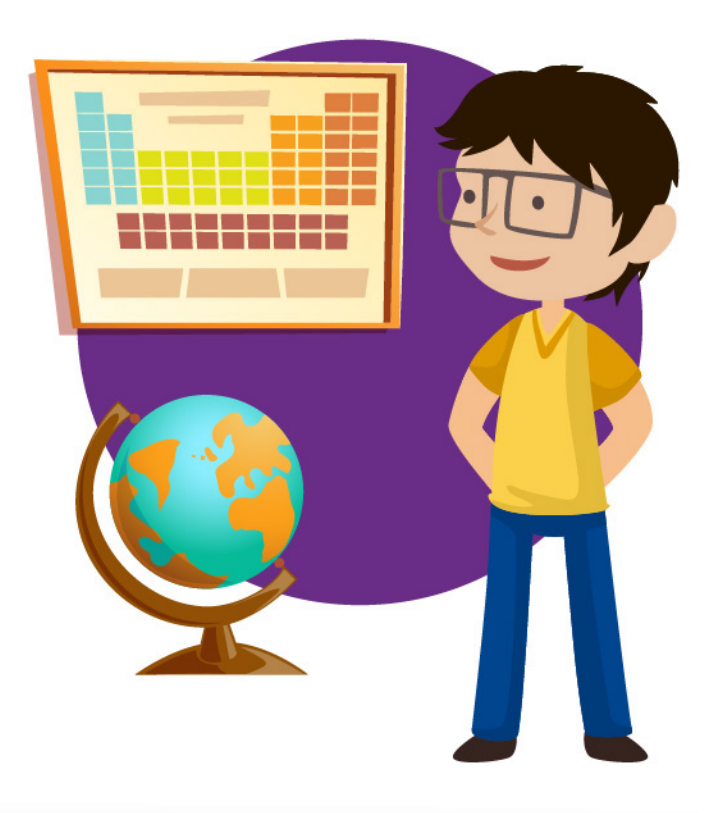

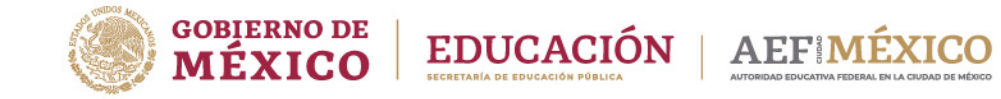

aprendeencasa.mx

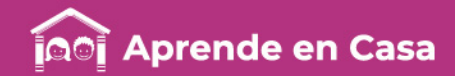

# Presentación

Para dar continuidad a la estrategia "Aprende en Casa" se han elaborado estos materiales que contienen actividades para que continúes con tus estudios.

Estas fichas tienen una estrecha relación con los materiales que se presentan en la plataforma "Aprende en Casa", por lo que se te señalará el video, actividad o lectura que realizarás para completar el trabajo indicado.

# Tu maestro en líneas

Durante toda esta contingencia contarás con el apoyo de profesores de la SEP dispuestos a resolver tus dudas.

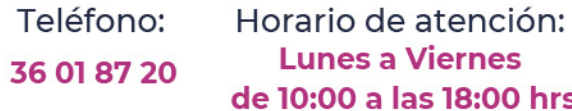

# Llama a tu maestro

tumaestroenlinea@nube.sep.gob.mx

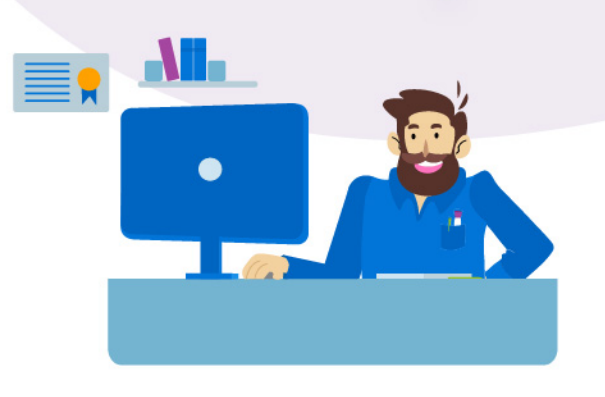

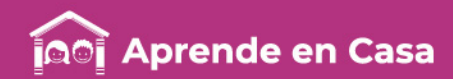

# Ficha 1. Lenguaje y comunicación Mapas conceptuales

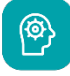

#### Aprendizaje

• Establecer relaciones entre conceptos en un mapa conceptual.

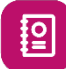

#### Mapas conceptuales

Los mapas conceptuales son herramientas gráficas para organizar y representar el conocimiento. Incluyen conceptos, usualmente encerrados en círculos (u otras figuras geométricas) y relaciones entre conceptos indicados por una línea que los enlaza.

Las palabras sobre la línea, denominadas *palabras de enlace* o *frases de enlace* especifican la relación entre los dos conceptos. Definimos concepto como una regularidad percibida en eventos <sup>u</sup> objetos, <sup>o</sup> registros de eventos <sup>u</sup> objetos, designados por una etiqueta. La etiqueta para la mayoría de los conceptos es una palabra, sin embargo, algunas veces utilizamos símbolos tales como + o % y algunas veces se usa más de una palabra. Las proposiciones son afirmaciones sobre un objeto o evento en el universo, ya sea que ocurra naturalmente o sea construido. Las proposiciones contienen dos o más conceptos conectados mediante palabras o frases de enlace para formar una afirmación con significado. Algunas veces éstas son llamadas unidades semánticas o unidades de significado.

La Figura 1 muestra un ejemplo de un mapa conceptual que describe su estructura e ilustra las características anteriormente descritas. En dicha figura, "mapas conceptuales", "conocimiento organizado", y "aprendizaje efectivo" son conceptos, "representan", "necesario para responder" son palabras de enlace, y juntos forman las dos proposiciones: "mapas conceptuales representan conocimiento organizado", y "conocimiento organizado es necesario para responder pregunta de enfoque".

¿Sabías que… los conceptos y las palabras o frases de enlace son elementos característicos de los mapas conceptuales?

阖

# Abre tu libro de texto

En el Bloque IV en los temas de reflexión de tu libro de texto puedes consultar información sobre mapas conceptuales.

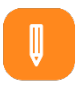

#### **Materiales**

- Libro de texto.
- Cuaderno de apuntes.
- Información seleccionada previamente con la lectura valorativa.
- Lápiz o bolígrafo.

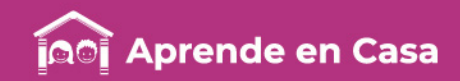

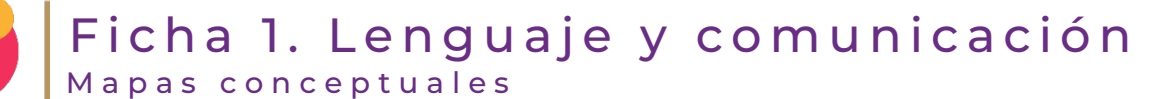

 $\begin{pmatrix} \cdots \end{pmatrix}$ 

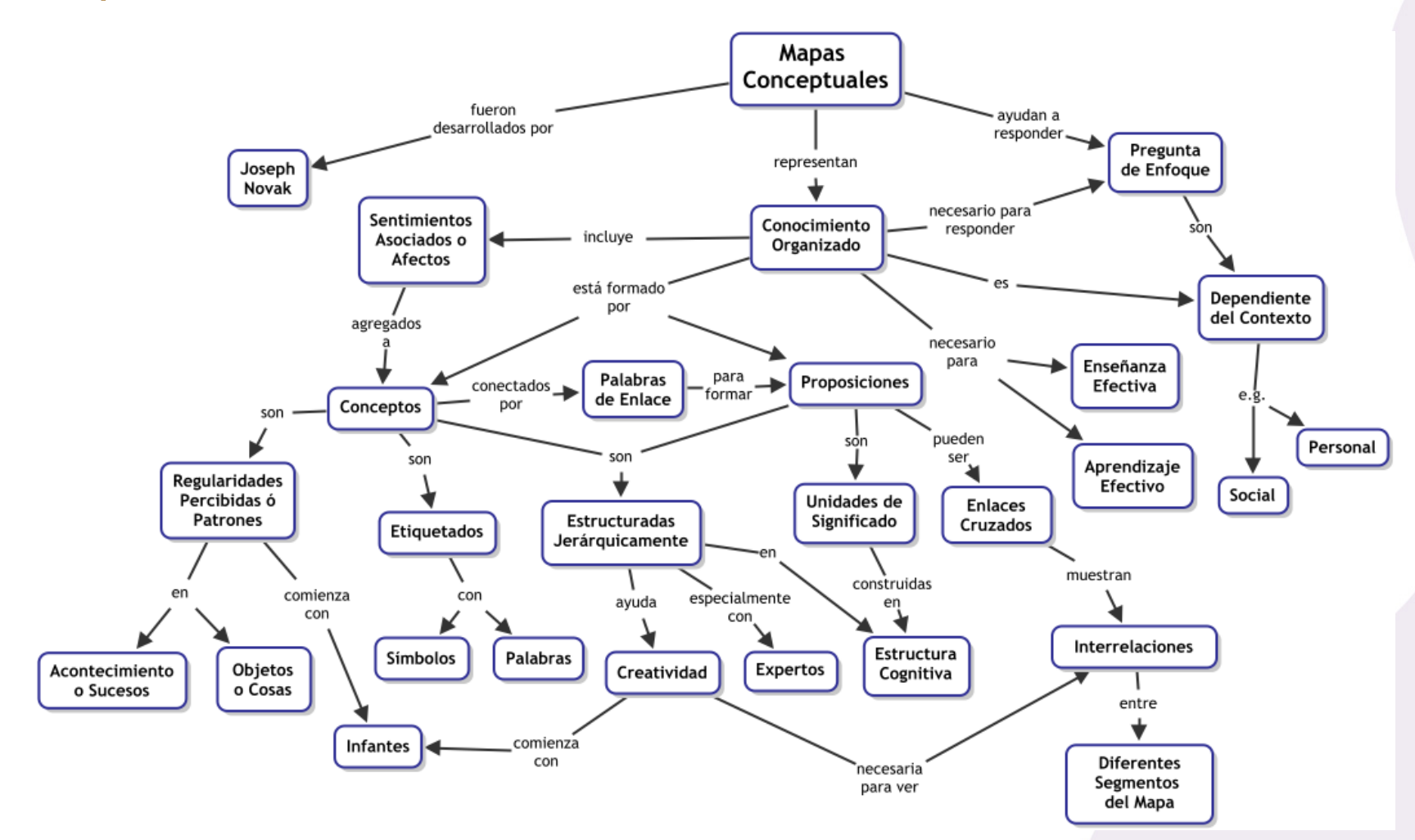

Figura 1. Un mapa conceptual que muestra las características clave de los mapas conceptuales. Los mapas conceptuales tienden a ser leídos de arriba hacia abajo.

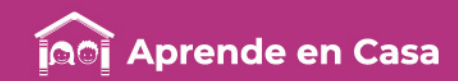

Características de los mapas conceptuales

Los mapas conceptuales tienen características específicas que los distinguen de otras herramientas de representación de conocimiento. No cualquier diagrama con texto en los nodos es un mapa conceptual y tanto la literatura como la Web están llenas de dichos diagramas que son referidos erróneamente como mapas conceptuales.

Los elementos de un mapa conceptual

Los mapas conceptuales están compuestos por conceptos o "palabras clave", descriptores de relaciones y señalamientos gráficos, que indican relación o unión y jerarquía de los elementos.

Recuperado de: <https://cmap.ihmc.us/docs/mapaconceptual.php>

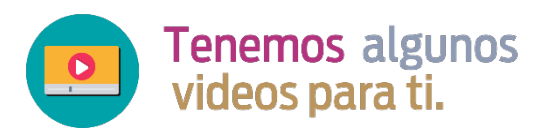

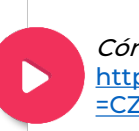

Cómo crear un mapa conceptual: [https://www.youtube.com/watch?v](https://www.youtube.com/watch?v=CZHMq3UvSwc) =CZHMq3UvSwc

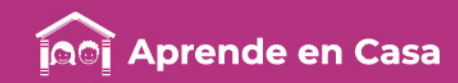

# Ficha 1. Lenguaje y comunicación Mapas conceptuales

# 

 $\bigoplus$ 

### Evaluación

- 1. Lee el material seleccionado con el tema y compréndelo.
- 2. Identifica y selecciona las ideas o conceptos expresados en el texto.
- 3. Ordena los conceptos según su importancia, el concepto principal debe estar a la cabeza, es decir, en parte de arriba o de manera destacada.
- 4. Una vez ordenados los conceptos, anota los descriptores de la relación, es necesario verificar si son los adecuados.
- 5. Inicia la construcción de tu mapa conceptual.
- 6. Presenta el mapa conceptual en tu cuaderno de apuntes. Cada integrante de la familia

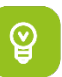

#### Para aprender más

- Cañas, A., Novak, J. (2009). ¿Qué es un Mapa Conceptual?. Recuperado el 11 de mayo de 2020, de [https://cmap.ihmc.us/docs/mapaconc](https://cmap.ihmc.us/docs/mapaconceptual.php) eptual.php
- El tío Tech. (2019). Cómo hacer un mapa conceptual en Word 2020. Recuperado el 11 de mayo de 2020, de [https://www.youtube.com/watch?v=C](https://www.youtube.com/watch?v=CZHMq3UvSwc) ZHMq3UvSwc

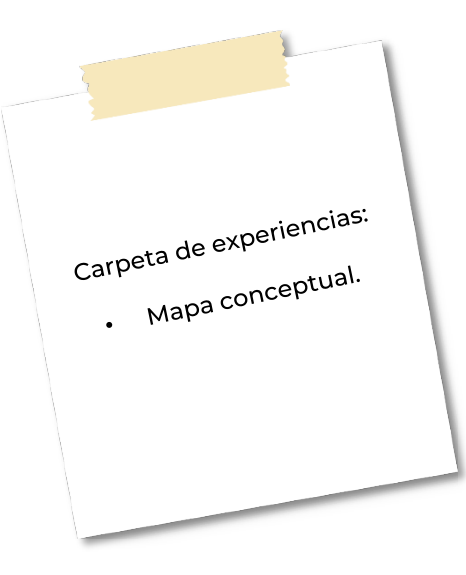

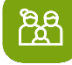

# A compartir en familia

puede intentar leer el mapa conceptual y comprender la información proporcionada.

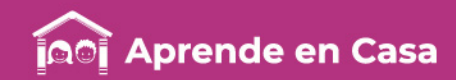

# Ficha 2. Pensamiento matemático Trigonometría

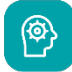

# [<u>o]</u>

# Aprendizaje

• Resolver problemas que implican el uso de las razones trigonométricas seno, coseno y tangente.

Ejercicios utilizando las funciones trigonométricas.

Tenemos un triángulo rectángulo con su respectivo ángulo de 90°, con 5cm en uno de sus lados y 23° en uno de sus ángulos y nos piden encontrar la medida del lado X.

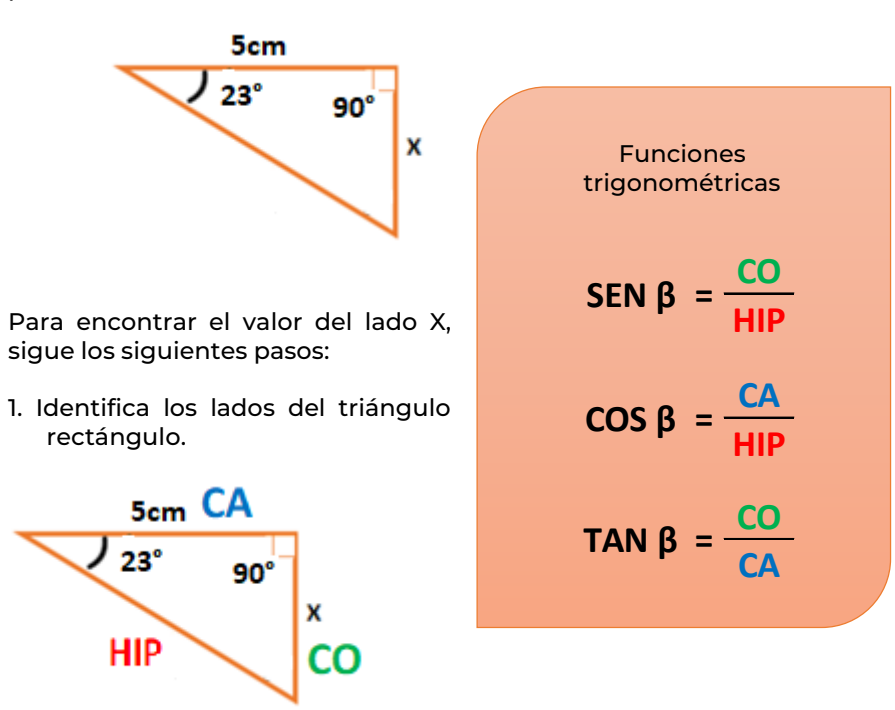

# 77777717777

¿Sabías que… en el juego de billar se pueden utilizar las funciones seno, coseno y tangente para definir las distancias y trayectorias de las bolas de billar?

# 图

# Abre tu libro de texto

En el tema del uso de las razones trigonométricas seno, coseno y tangente.

# **Materiales**

- Cuaderno de matemáticas u hojas blancas.
- Lápiz.
- Colores.
- Calculadora.

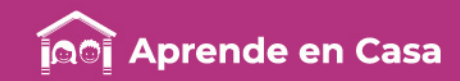

## Ficha 2. Pensamiento matemático Trigonometría

2. Escribe los datos que conocemos.

- $= 21^{\circ}$  **CO** = **x CA** = 5cm
- 3. Para este ejercicio, la función que sirve es la de tangente, porque relaciona los elementos que conocemos y necesitamos.

TAN  $4 = \frac{CO}{CA}$ 

4. Sustituye con los datos que identificamos en el paso 2:

> **CO 5cm TAN 21° =**

5. Con la ayuda de una calculadora buscamos el valor de tangente, generalmente las calculadoras científicas y las calculadoras de los celulares tiene la tecla de tangente, así que lo único que debes hacer es apretar la tecla TAN, escribir los grados y ¡listo!

 $TAN 21° = 0.3838$ 

6. Sustituye en la fórmula a TAN21° con el valor que nos dio la calculadora de 0.3838, la incógnita que estamos buscando es el valor del cateto opuesto, entonces, el valor del cateto opuesto que es igual a 5 cm lo pasamos del otro lado de la igualdad con la operación inversa, es decir, si está dividiendo la pasamos multiplicando.

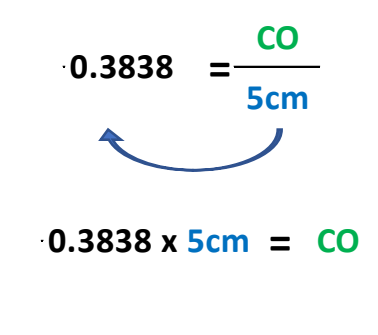

7. Resolvemos la operación y finalmente encontramos cuanto mide el cateto opuesto.

$$
CO = 1.92 \text{cm}
$$

DESPEJE es un procedimiento con el que se encuentra el valor de una incógnita. Este despeje es una herramienta muy útil (cuando se aplica correctamente) para encontrar valores.

Para despejar una variable de cualquier fórmula debemos recordar las siguientes reglas.

- 1. Los términos que están sumando pasan del otro lado de la igualdad restando.
- 2. Los términos que están restando pasan del otro lado de la igualdad sumando.
- 3. Los términos que aparecen multiplicando pasan al otro de la igualdad dividiendo.
- 4. Los términos que aparecen dividiendo pasan al otro de la igualdad multiplicando.

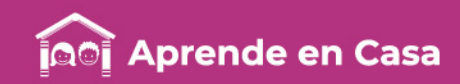

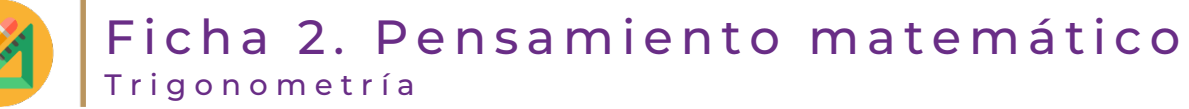

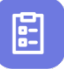

#### Evaluación

1. Encuentra el valor de X de los siguientes triángulos:

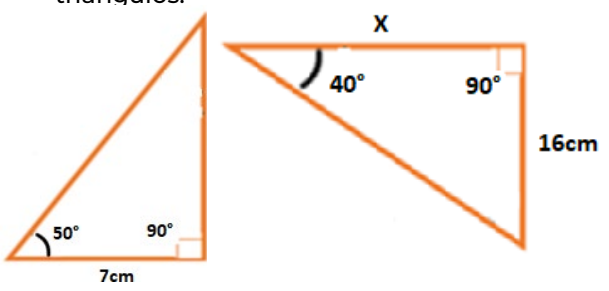

Sigue los pasos que ya aprendiste:

- 1. Identifica los lados del triángulo rectángulo y asígnales el nombre que les corresponda.
- 2. Escribe los datos que conoces.
- 3. Identifica cuál de las tres fórmulas sirve para resolver el problema.
- 4. Sustituye la fórmula con los valores que identificaste.
- 5. Utiliza la calculadora para encontrar el valor de la función del ángulo α.
- 6. Sustituye con el valor encontrado en la calculadora y despeja.
- 7. Resuelve las operaciones.

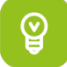

#### Para aprender más

Ortega, A. (2014). Razones trigonométricas en un triángulo rectángulo. Recuperado el 11 de mayo de 2020, de [https://www.youtube.com/w](https://www.youtube.com/watch?v=ulrqfi20Czs&t=400s) atch?v=ulrqfi20Czs&t=400s

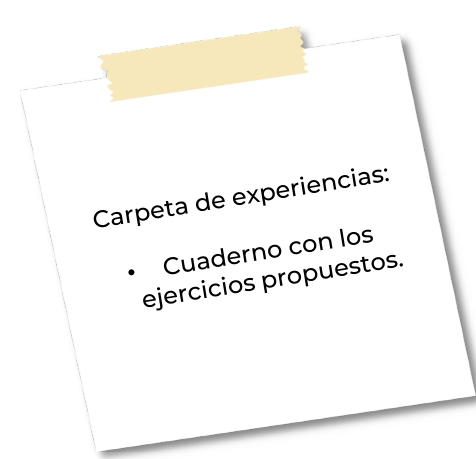

ந்த

# A compartir en familia

Explícale a algún miembro de tu familia el procedimiento que seguiste para resolver los ejercicios.

**Tenemos algunos** videos para ti.

RAZONES TRIGONOMÉTRICAS para principiantes en la calculadora: [https://www.youtube.com/watch](https://www.youtube.com/watch?v=7CTnSzpkXVE) ?v=7CTnSzpkXVE

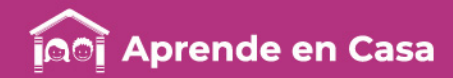

# Ficha 3. Ciencias Cambios químicos

图

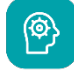

# Aprendizaje

correcta expresión de ecuaciones químicas sencillas con base en la Ley de conservacion de la masa.

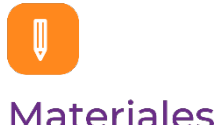

- Cuaderno de química u hojas blancas.
- Lápiz o pluma.

Lee el siguiente texto.

siglo XVIII? • Verificar la Ley de la Conservación de la Masa

La ley de la conservación de la masa es uno de los tres postulados por los cuales se rigen los cambios químicos. Esta ley fue enunciada por el químico francés Antoine Lavoisier (1743-1793) en la segunda mitad del siglo XVIII, y por tal razón es también conocida como Ley de Lavoisier.

Lavoisier demostró experimentalmente que la masa total de un sistema cerrado es constante, aunque en el sistema se origine cualquier tipo de procesos químicos. En el pasado se creía que la materia se podía destruir y utilizaban como ejemplo la combustión de un trozo de carbón que luego de arder estaba reducido a cenizas, con una masa bastante inferior al carbón inicial. Posteriormente, el uso de la balanza permitió evidenciar que si se recuperaban los gases expulsados en la combustión, el sistema tenía igual masa tanto en la etapa inicial como en la etapa final de la reacción química.

Por lo tanto, de dicha ley se logró concluir que es improbable crear materia de la nada y tampoco es posible el proceso inverso, es decir, destruir la materia. Sin embargo, es posible a partir de ciertos materiales, transformarlos en otros y si el sistema es cerrado, su masa se mantendrá constante.

La siguiente frase extraída de una publicación de A. Lavoisier, nos muestra en forma clara, la conservación de la masa:

> "Nada se crea, nada se destruye, todo se transforma".

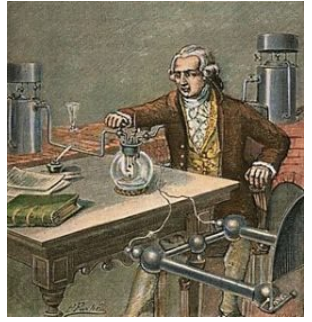

Antoine Lavoisier haciendo sus experimentos.

# *TITTITITITITI*

¿Sabías que… Antoine Lavoisier fue un químico francés del

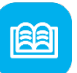

# Abre tu libro de texto

En el tema de ecuaciones químicas sencillas con base en la conservacion de la masa.

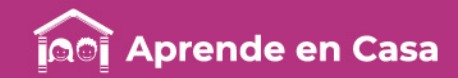

# Ficha 3. Ciencias Cambios químicos

Comprobemos este enunciado haciendo uso de la siguiente ecuación química balanceada:

### $2HCl + CaO \rightarrow CaCl<sub>2</sub> + H<sub>2</sub>O$

Para ello tomaremos como punto de partida las masas moleculares de cada compuesto involucrado en la reacción química:

Masas moleculares:

HCl: 36,5 g/mol CaO: 56 g/mol  $CaCl<sub>2</sub>: 111 g/mol$  $H<sub>2</sub>O: 18 g/mol$ 

Ahora sustituiremos en cada una de las sustancias correspondientes:

#### $2HCl + CaO \rightarrow CaCl<sub>2</sub> + H<sub>2</sub>O$

2mol (36,5g/<del>mol</del>)ĂĂ<del>mol</del> (56g/<del>mol</del>) → 1<del>mol</del> (111g/<del>mol</del>)ĂĂ<del>mol</del> (18g/<del>mol</del>)

129 g reaccionantes → 129 g productos

En la ecuación se cumple la ley de la conservación de la masa, ya que la masa en la etapa inicial es igual a la masa en la etapa final.

Ahora bien, ¿cómo podríamos comprobar dicho enunciado de forma experimental? ¿Será posible? De hecho sí. En la cotidianidad nos encontramos con muchos fenómenos de este tipo que podrían explicarse fácilmente empleando la ley de Lavoisier.

Por ejemplo, cuando preparamos palomitas de maíz. Para comprobar la Ley de la conservación de la masa, solo tienes que tener a la mano una bolsita comercial de palomitas, luego mides su masa haciendo uso de una balanza. Seguidamente, lleva tus palomitas al microondas y cuando estén listas, mide su masa nuevamente (recuerda que el empaque tiene que estar cerrado). La masa antes y después de dicho experimento ha de ser la misma, esto debido a que dentro de nuestro sistema ocurrió un cambio tanto físico como químico.

Los cambios que ocurren para dar origen a las deliciosas palomitas de maíz involucran principalmente a un glúcido llamado almidón. Este está distribuido en un 90% dentro de cada grano de maíz y además de pequeñas cantidades de agua. Entonces, cuando procedemos a cocinar los granos de maíz y estos alcanzan una temperatura de 100°C, el agua presente empieza a evaporarse y se expande queriendo salir hacia el exterior. Debido a que este tipo de cereal posee una cubierta dura y gruesa (pericarpio), la presión que ejerce el vapor de agua es tan fuerte que genera ese ¡pop! característico que nos indica que nuestras palomitas están listas.

El almidón presente en los granos se gelatiniza debido a la presión. Luego dicha fuerza al explotar también es la que hace que el núcleo de almidón del interior se gire y salga, originando así ese color blanco y una apariencia esponjosa.

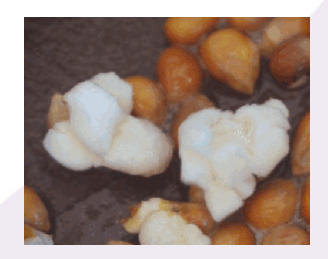

[Recuperado de: https://quimicaencasa.com/ley-la](https://quimicaencasa.com/ley-la-conservacion-la-masa/)conservacion-la-masa/

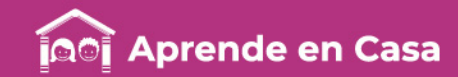

# Ficha 3. Ciencias Cambios químicos

Otro ejemplo de conservación de la materia se puede observar por medio de la reacción entre el ácido clorhídrico y el bicarbonato de sodio.

 $HCl(ac) + NaHCO3 (ac) \rightarrow NaCl(ac) + H2O (l) + CO2(g)$ 

Hay que introducir el ácido en un matraz y se coloca sobre una balanza de precisión. La sal de carbonato de sodio se mete en un globo de goma con ayuda de un embudo de vidrio.

Al mezclarlas, una vez ajustado el globo en el cuello del matraz, observaremos cómo se produce la reacción, pues el globo se llena de dióxido de carbono, pero la masa de la balanza no ha variado.

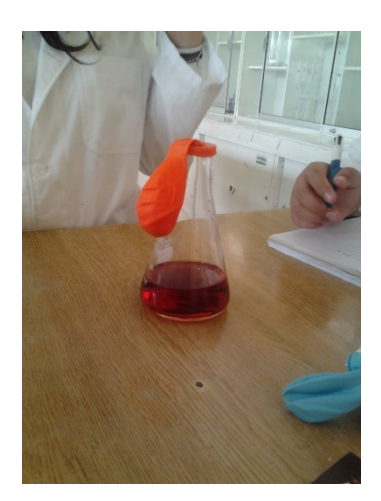

L

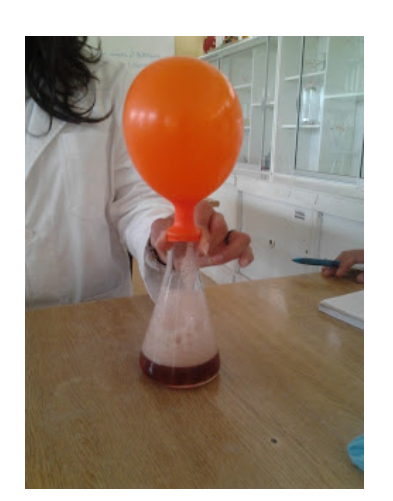

Esto explica, por qué en ocasiones, al realizar una reacción, o una cocción (como en el caso de los alimentos), la materia no siempre pesa lo mismo, ya que se puede escapar masa en forma de gases como el CO2 o el oxígeno, incluso como vapor de agua.

(ac) Acuoso. (l) Líquido. (g) Gas.

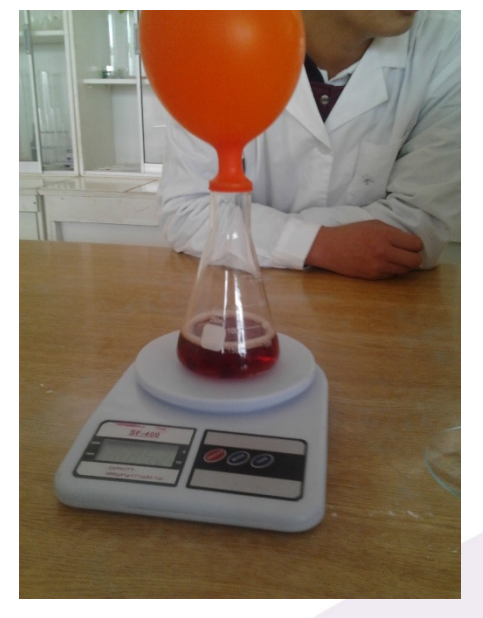

Recuperado de: <http://quimicatrabajoprofdixon.blogspot.com/>

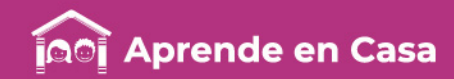

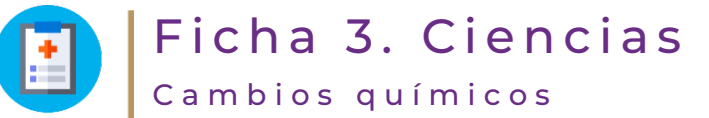

# 闾 Evaluación

1. Lee el siguiente caso: Para comprobar la Ley de conservación de masa, Pepe disolvió una pastilla efervescente de 2 g en un vaso que contenía 200 g de agua. El contenido total del vaso tras la disolución fue 200.5 g, según la balanza calibrada que estaba usando. Pepe concluyó que esta reacción no cumple con la ley de conservación.

> Con base en lo que aprendiste, responde las siguientes preguntas:

> a) ¿Es correcta la conclusión de Pepe?

b) ¿Cómo explicarías lo que sucedió?

2. Observa el siguiente video y comenta con tu familia lo que aprendiste de él: Conservación de la Materia. [https://www.youtube.com/watch?v=](https://www.youtube.com/watch?v=Q3e8x-TAEvQ) Q3e8x-TAEvQ

# ပ္စ္

### Para aprender más

- López, J. (2016). Conservación de la Materia. Recuperado el 12 de mayo de 2020, de [https://www.youtube.com/watch?v=Q](https://www.youtube.com/watch?v=Q3e8x-TAEvQ) 3e8x-TAEvQ
- Profesor Particular Puebla. (2017). Ley de la conservación de la masa. Recuperado el 12 de mayo de 2020, de [https://www.youtube.com/watch?v=Sj](https://www.youtube.com/watch?v=SjnokE6Pa0k) nokE6Pa0k
- Rojas, S., et al. (2012). "Conservación de la materia". Recuperado el 12 de mayo de 2020, de [http://quimicatrabajoprofdixon.blogsp](http://quimicatrabajoprofdixon.blogspot.com/) ot.com/
- Zapata, M. (2016). Ley de la Conservación de la Masa. Recuperado el 12 de mayo de 2020, de [https://quimicaencasa.com/ley-la](https://quimicaencasa.com/ley-la-conservacion-la-masa/)conservacion-la-masa/

Carpeta de experiencias: Carpeta<br>• Anota en tu cuaderno<br>• Anota en tu cuaderno Anota en tu cuado.<br>de la asignatura o en<br>de la asignatura las e la asignatura<br>c<sup>i</sup> la asignancas las<br>chojas blancas de la nojas blancas<br>preguntas de la<br>preguntas de la preguntas de la<br>evaluación y la receta<br>evaluación y la receta valuación y la record<br>que hiciste con tu<br>que hiciste con tu  $farnilia.$ 

# සි

# A compartir en familia

Junto con un familiar escribe una receta de comida con todos sus ingredientes y calcula para cuántas porciones rendirá ese guisado.

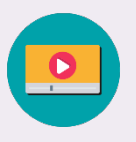

Tenemos algunos videos para ti.

Reacciones Endotérmicas y Exotérmicas [Fácil y Rápido] | Química |: [https://www.youtube.com/watch?](https://www.youtube.com/watch?v=mHvJmz1jqJY) v=mHvJmz1jqJY

Estequiometría Masa-Masa: [https://www.youtube.com/wat](https://www.youtube.com/watch?v=1XA5mcwoKUM) ch?v=1XA5mcwoKUM

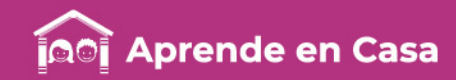

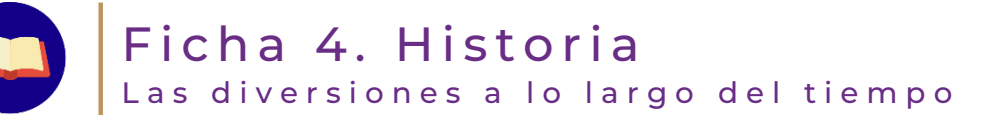

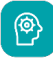

#### Aprendizaje

• Investigar las transformaciones de la cultura y de la vida cotidiana a lo largo del tiempo y valorar su importancia.

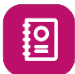

Lee el siguiente texto.

Durante la segunda mitad del siglo XX, apareció el deporte de masas como una de las diversiones más frecuentes por todos los sectores sociales (futbol, béisbol, box, entre otros). La televisión aliada a los comerciales, hizo que estos espectáculos fueran vistos por millones de mexicanos. También proliferaron grandes estadios, campos deportivos, gimnasios, balnearios, escuelas de Judo, Karate, boliches, frontones, salones de fiesta, de baile, clubes nocturnos, billares, etcétera.

En las ciudades surgieron actividades y diversiones para todos los gustos, como las exposiciones científicas y artísticas, así como los museos, cines, teatros y salas de concierto.

Recuperado de Nieto López, José de Jesús (2009), Historia de México II 3° Ed, México, Santillana, Integral, p. 380.

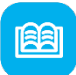

# Abre tu libro de texto

¿Sabías que… el futbol es uno de los deportes más populares en diversas partes del mundo?

En el Bloque IV: Las diversiones a lo largo del tiempo.

**Tenemos algunos** videos para ti.

América Campeón de Liga 83- 84 vs Guadalajara: [https://www.youtube.com/wat](https://www.youtube.com/watch?v=3kW6SXC4uDY) ch?v=3kW6SXC4uDY

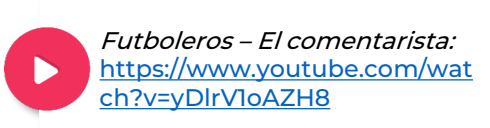

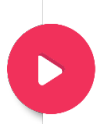

Márquez vs Pacquiao IV, el desenlace: [https://www.youtube.com/wat](https://www.youtube.com/watch?v=rHUMQGbEdKw) ch?v=rHUMQGbEdKw

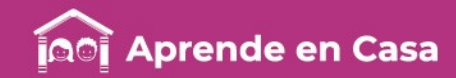

# Ficha 4. Historia Las diversiones a lo largo del tiempo

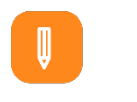

### **Materiales**

- Libro de texto.
- Cuaderno.
- Internet.
- Hojas.
- Plumas.
- Colores.
- Juego de geometría.
- Plumones.

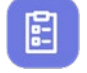

#### Evaluación

- 1. Elabora un cartel de tu equipo favorito (no importa el deporte) contra el equipo que menos te guste. Debe hacer referencia al poderío de tu equipo sobre el equipo contrincante. Realízalo en una hoja blanca, dibuja e ilumina el cartel, recuerda que lleva más imágenes y menos texto.
- 2. Elabora una narración de un evento especial de tu deporte, equipo o deportista favorito de manera escrita en una hoja blanca, no olvides que tu estilo y comentarios deben ser únicos.

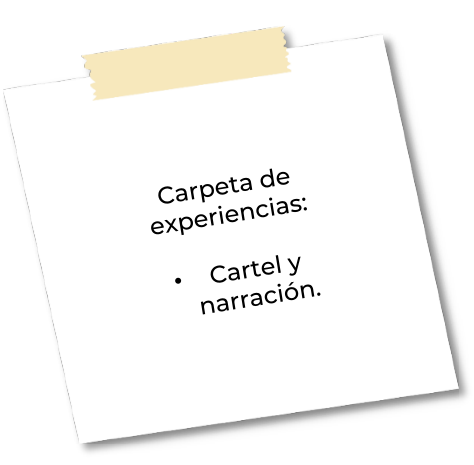

# க்

# A compartir en familia

Reúne a tu familia y pídeles que escuchen tu narración.

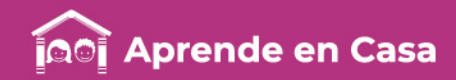

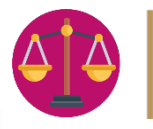

# Ficha 5. Convivencia sana y civismo Separación del Estado y las iglesias ¿Sabías que… en 1855,

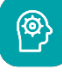

# Aprendizaje

• Vincular la importancia de la participación ciudadana para la construcción de un gobierno democrático con situaciones de la vida cotidiana en donde hombres y mujeres ejercen sus derechos políticos, sociales y culturales.

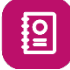

Lee el siguiente texto.

El hecho histórico, con el cual se considera el triunfo del movimiento de Independencia de México, es con la entrada del ejército Trigarante en la Ciudad de México el día 27 de septiembre de 1821.

Las tres garantías que formaban la base fundamental del movimiento triunfador, expresadas en el Plan de Iguala, sobre el ejército realista de la Nueva España, eran: 1. Establecer la Independencia de México, 2. Establecer la religión católica como la única y 3. Establecer la unión entre todas las clases sociales. (Independencia, Religión, Unión).

Por esta razón, es evidente lo difícil que fue el proceso de separación del Estado Mexicano con respecto a la injerencia específicamente de la iglesia católica.

De tal manera que los años posteriores a la Independencia, se caracterizaron por una fuerte lucha ideológica y armada entre los grupos conservadores, quienes estaban a favor de que se mantuviera la influencia de la iglesia católica en el Estado mexicano y los grupos liberales que estaban a favor de la libertad de creencias y la desamortización de los bienes eclesiásticos.

Una de las figuras políticas más destacadas del grupo liberal que dio origen a la tradición política de nuestro país de constituirse como estado laico, fue el presidente Benito Juárez García, quien durante su mandato, promulgó las llamadas Leyes de Reforma, conjunto de decretos emitidos entre 1859 y 1863 que tuvieron como objetivo consumar el proceso de separación de la Iglesia y el Estado.

Benito Juárez García, político católico y liberal, a través de la "Ley Juárez", separó el Estado de la Iglesia, estableciendo en México el estado laico?

**Materiales** 

- Libro de texto.
- Cuaderno de Formación Cívica y Ética.
- Regla.
- Lápiz o pluma.
- Recortes.
- Tijeras.
- Pegamento.
- Lápices de colores.

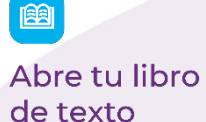

Retos y oportunidades de la democracia en México.

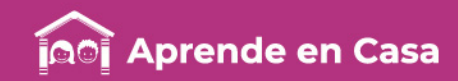

# Ficha 5. Convivencia sana y civismo Separación del Estado y las iglesias

Algunas fueron la Ley de Nacionalización de los Bienes Eclesiásticos (1859), Ley de Matrimonio Civil (1859), Ley Orgánica del Registro Civil (1859) y la Ley de Libertad de Cultos (1860).

Con estas leyes se desamortizaron lo bienes de la Iglesia, se estableció el matrimonio como un contrato civil, el registro de las personas quedó a manos del gobierno y no de las iglesias, se puso fin a la intervención del clero en los cementerios, se prohibió la asistencia oficial a funciones religiosas, la religión católica dejó de ser la única permitida, se estableció la libertad de cada persona a profesar el culto de su elección, se secularizaron hospitales y establecimientos de beneficencia y se decretó la exclaustración de monjas y frailes, entre otras acciones. (Párrafo tomado de: [https://www.gob.mx/cultura/articulos/benito-juarez-benemerito-fundador-del-estado-laico\)](https://www.gob.mx/cultura/articulos/benito-juarez-benemerito-fundador-del-estado-laico)

Actualmente, nuestra Constitución Política señala en el artículo 24 la libertad de creencias y, en otros artículos como el 3º y el 130º, entre otros. Además, diferentes leyes generales y federales, garantizan la laicidad del Estado Mexicano.

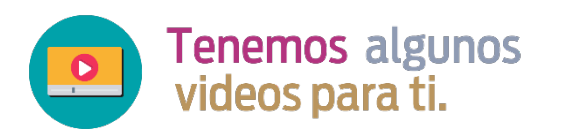

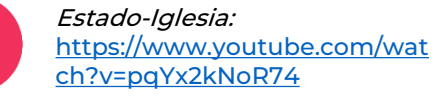

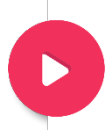

Anímate con Tu Constitución: Separación Estado-Iglesia: [https://www.youtube.com/watc](https://www.youtube.com/watch?v=J6xnJ6wJifs) h?v=J6xnJ6wJifs

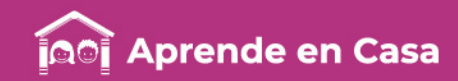

# Ficha 5. Convivencia sana y civismo Separación del Estado y las iglesias

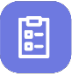

#### Evaluación

1. Elabora un collage en tu cuaderno, donde expreses las características de la laicidad del Estado Mexicano:

Libertad de creencias, libertad de expresión, educación laica, derechos sexuales y reproductivos, equidad de género, registro civil, etc.

# ပ္စ္

#### Para aprender más

- Márquez, I. (2016). *Estado-Iglesia*. Recuperado el 11 de mayo de 2020, de <https://www.youtube.com/watch?v=pqYx2kNoR74>
- Canal del Congreso (2013). Anímate con Tu Constitución: Separación Estado-Iglesia. Recuperado el 11 de mayo de 2020, de, <https://www.youtube.com/watch?v=J6xnJ6wJifs>
- Gobierno de México. (2019). Juárez, benemérito fundador del Estado laico. Recuperado el 11 de mayo de 2020, de [https://www.gob.mx/cultura/articulos/benito-juarez-benemerito-fundador-del](https://www.gob.mx/cultura/articulos/benito-juarez-benemerito-fundador-del-estado-laico)estado-laico

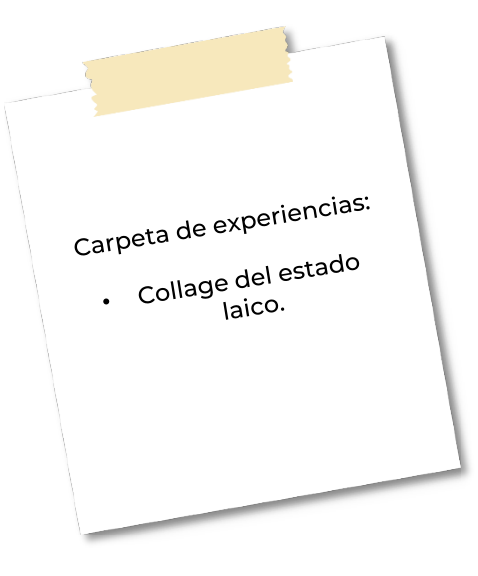

රිෆි

# A compartir en familia

Pregunta a tus papás, abuelos o tutores, si conocen o conocieron a alguien que tenga un nombre diferente en su Acta de nacimiento y su fe de bautismo, y si esto les causó algún problema.

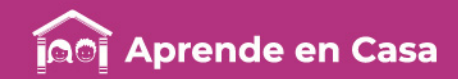

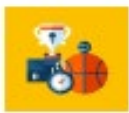

#### Ficha 6. Educación física Sacar las fichas del pozo y hacer lo contrario

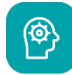

## Aprendizaje

• Colaborar en la planificación de situaciones ofensivas y defensivas para contribuir al trabajo colaborativo en el juego.

# **Materiales**

- Objetos pequeños.
- Hilo para trazar el círculo.

¿Sabías que… lo que se persigue con el trabajo colaborativo es la adquisición de conocimientos, base principal para llegar a los objetivos planteados?

# 图

Lee el siguiente texto.

Trabajo colaborativo en la Educación Física: Se define como aquellos procesos intencionales que se basan en el trabajo de grupos, generalmente homogéneos, para alcanzar objetivos específicos, generando herramientas para una labor productiva.

El trabajo colaborativo en el juego: Es aquel en el cual un grupo de personas intervienen aportando sus ideas y conocimientos con el objetivo de lograr una meta común. En este sentido, es una forma de trabajo más flexible que permite lograr resultados diferentes (no necesariamente mejores) que el trabajo en equipo.

Recuperado de: <https://es.slideshare.net/VictorPereyraM/trabajo-colaborativo-40844976> y <https://www.significados.com/trabajo-colaborativo/>

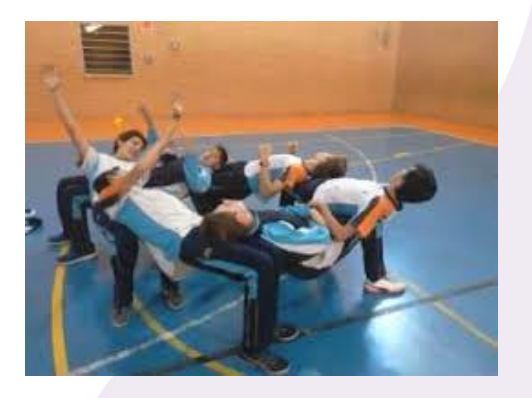

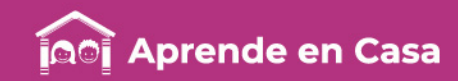

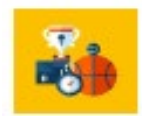

# Ficha 6. Educación física Sacar las fichas del pozo y hacer lo contrario

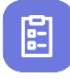

# Evaluación

A jugar: sacar las fichas del pozo.

- Traza un círculo o un cuadrado en una habitación, de ser posible de aproximadamente 2 metros de diámetro o de 2 metros por lado, en el caso del cuadrado.
- Coloca objetos pequeños en el centro (puede ser una carta, un limón, un lápiz etc.).
- Haz dos equipos de dos o más integrantes y cada integrante intentará sacar un objeto del centro sin poder pisar, recargar manos o tocar dentro del círculo o cuadrado.
- Sus compañeros pueden ayudarlo, si se cae tiene que volver a empezar.

#### A jugar: lo contrario.

- En un círculo, o en el cuadrado, toda la familia, tomados de la mano harán lo contrario, si alguien dice adentro, todos saltarán afuera, si alguien dice derecha, todos saltarán a la izquierda.
- 1. Sigue las instrucciones de cada actividad y reflexiona sobre la importancia del trabajo en equipo. Anótala en una hoja.

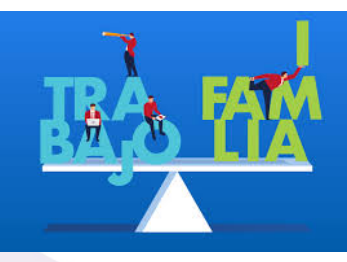

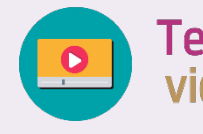

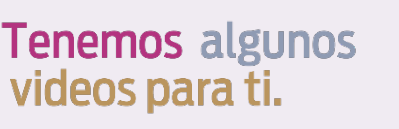

Dinámica de grupo cohesión grupal / orientar las mejores dinámicas de grupo: <https://youtu.be/V5AqiCh2lW0>

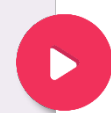

Dinámica grupal: Comunicación y acción: <https://youtu.be/HgVopGVpoUk>

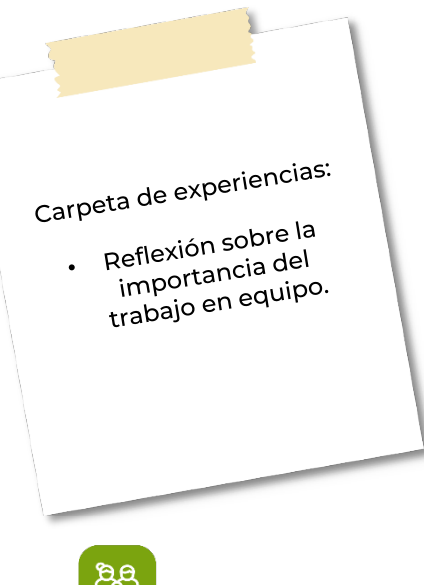

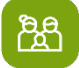

# A compartir en familia

El trabajo en equipo en familia hace que todo sea mas fácil para convivir.